## **Szczegółowy opis przedmiotu zamówienia**

Rozbudowa funkcjonalności istniejącego geoportalu państwowego zasobu geodezyjnego i kartograficznego miasta Świętochłowice oraz utworzenie zestawu e-usług służących udostępnianiu materiałów z zasobu zgodnie z rozporządzeniem Ministra Administracji i Cyfryzacji z 9 lipca 2014 r. w sprawie udostępniania materiałów państwowego zasobu geodezyjnego i kartograficznego, wydawania licencji oraz wzoru Dokumentu Obliczenia Opłaty (Dz. U. z 2014 r., poz. 917) oraz rozporządzeniem Ministra Infrastruktury i Budownictwa z 13 września zmieniające rozporządzenie w sprawie udostępniania materiałów państwowego zasobu geodezyjnego i kartograficznego, wydawania licencji oraz wzoru Dokumentu Obliczenia Opłaty (Dz. U. z 2017 r., poz. 1989) oraz rozbudowę funkcjonujących już zestawów e-usług, a mianowicie wykonanie:

- 1. zestawu e-usług związanych z procesem udostępniania materiałów z powiatowego zasobu geodezyjnego i kartograficznego oraz wydaniem wypisu/wypisu i wyrysu/wyrysu w ewidencji gruntów i budynków
- 2. zestawu e-usług uzupełniających związanych z procesem obsługi wykonawców prac geodezyjnych
- 3. e-usługi rozszerzającej zestaw usług dla komorników sądowych
- 4. zestawu e-usług uzupełniających, podnoszących poziom dojrzałości, związanych z obsługą inwestorów i projektantów

**Ad 1. Zestaw e-usług związany z procesem udostępniania materiałów z powiatowego zasobu geodezyjnego i kartograficznego oraz wydaniem wypisu/wypisu i wyrysu/wyrysu w ewidencji gruntów i budynków będzie obejmował:** 

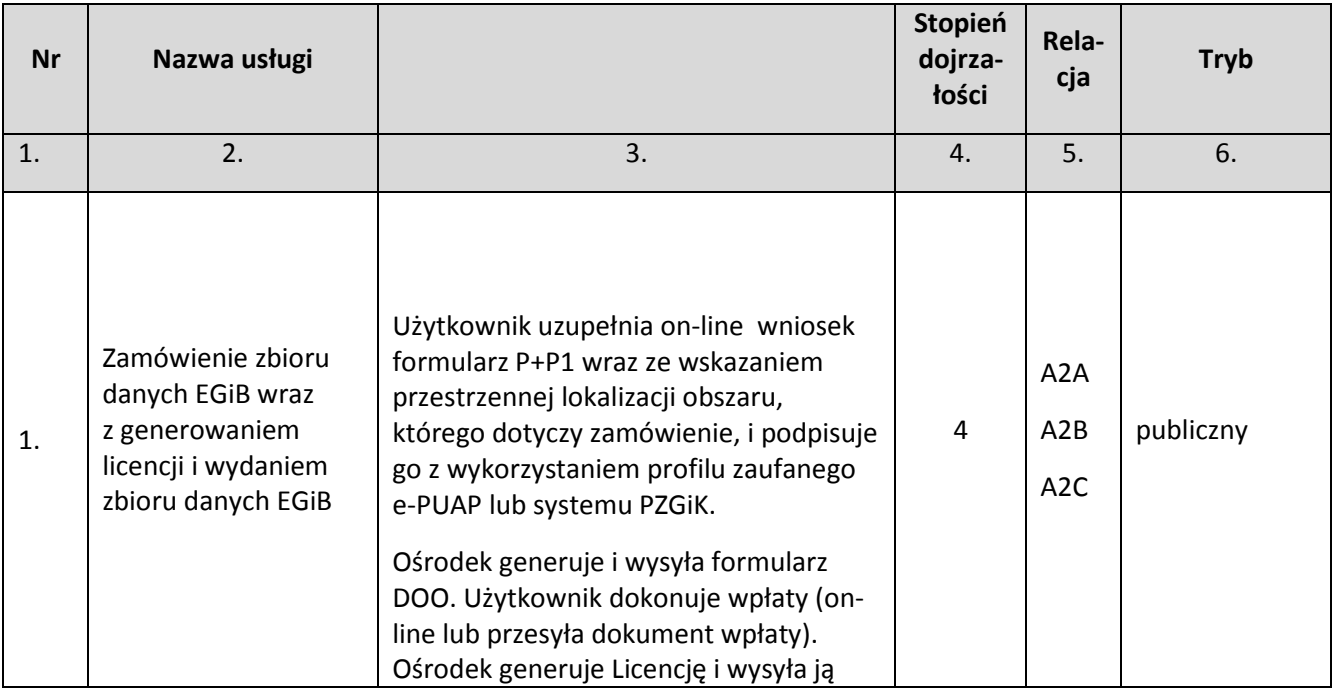

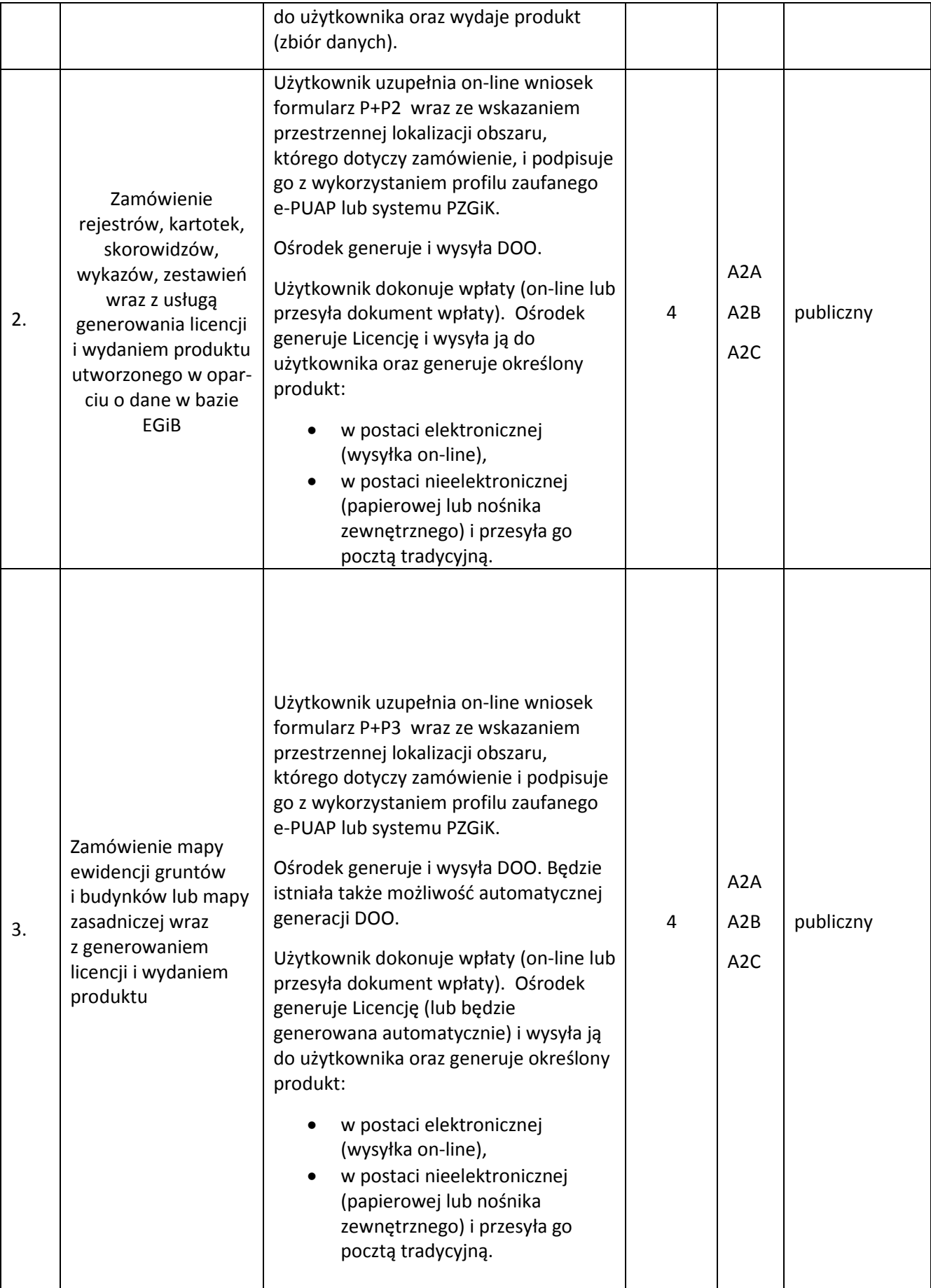

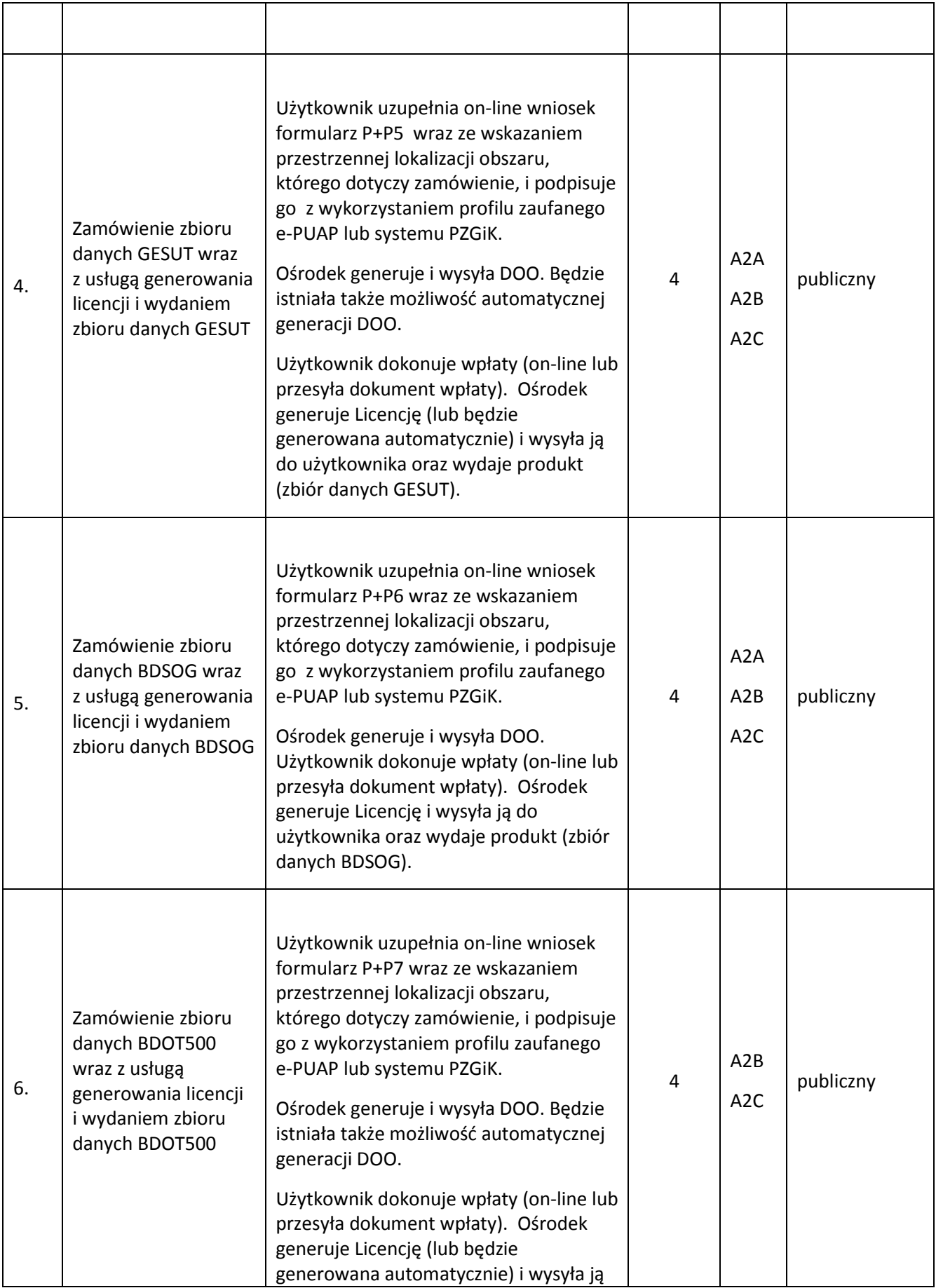

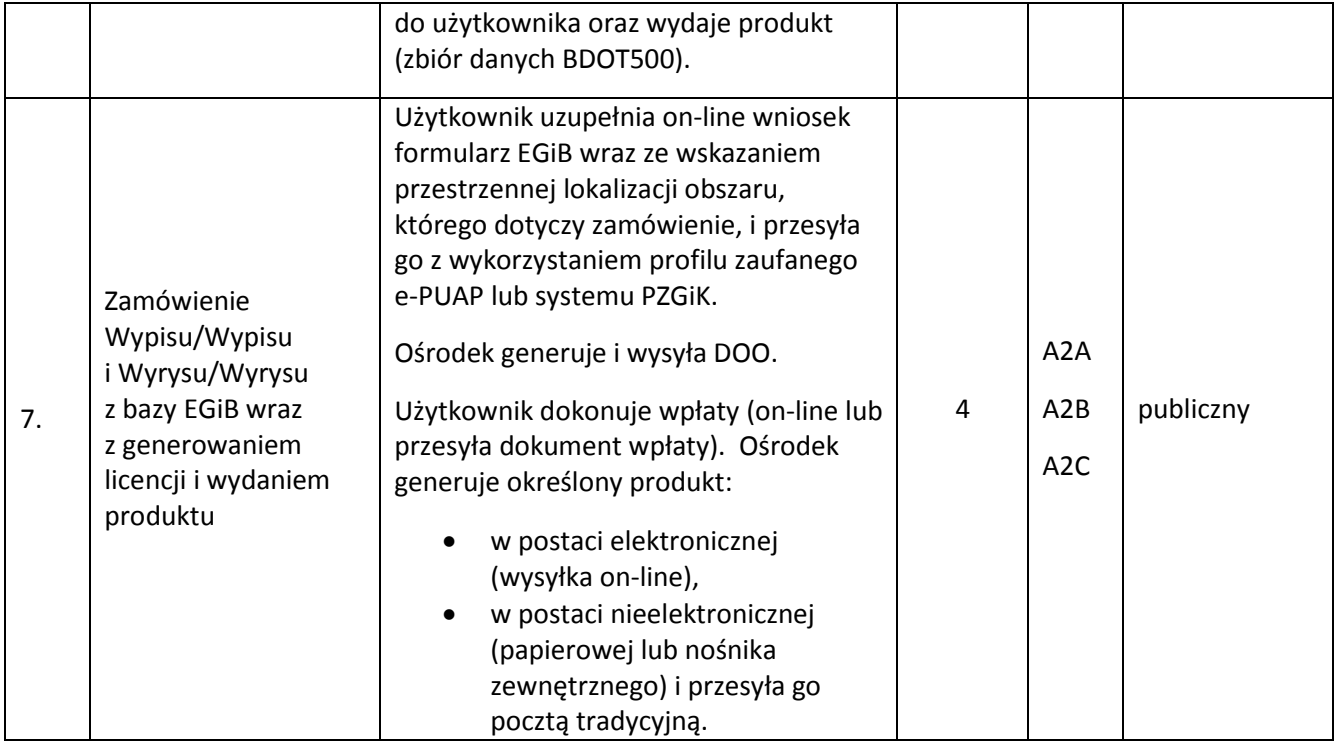

## **Ad 2. Zestaw e-usług uzupełniających związanych z procesem obsługi wykonawców prac geodezyjnych, będzie obejmował:**

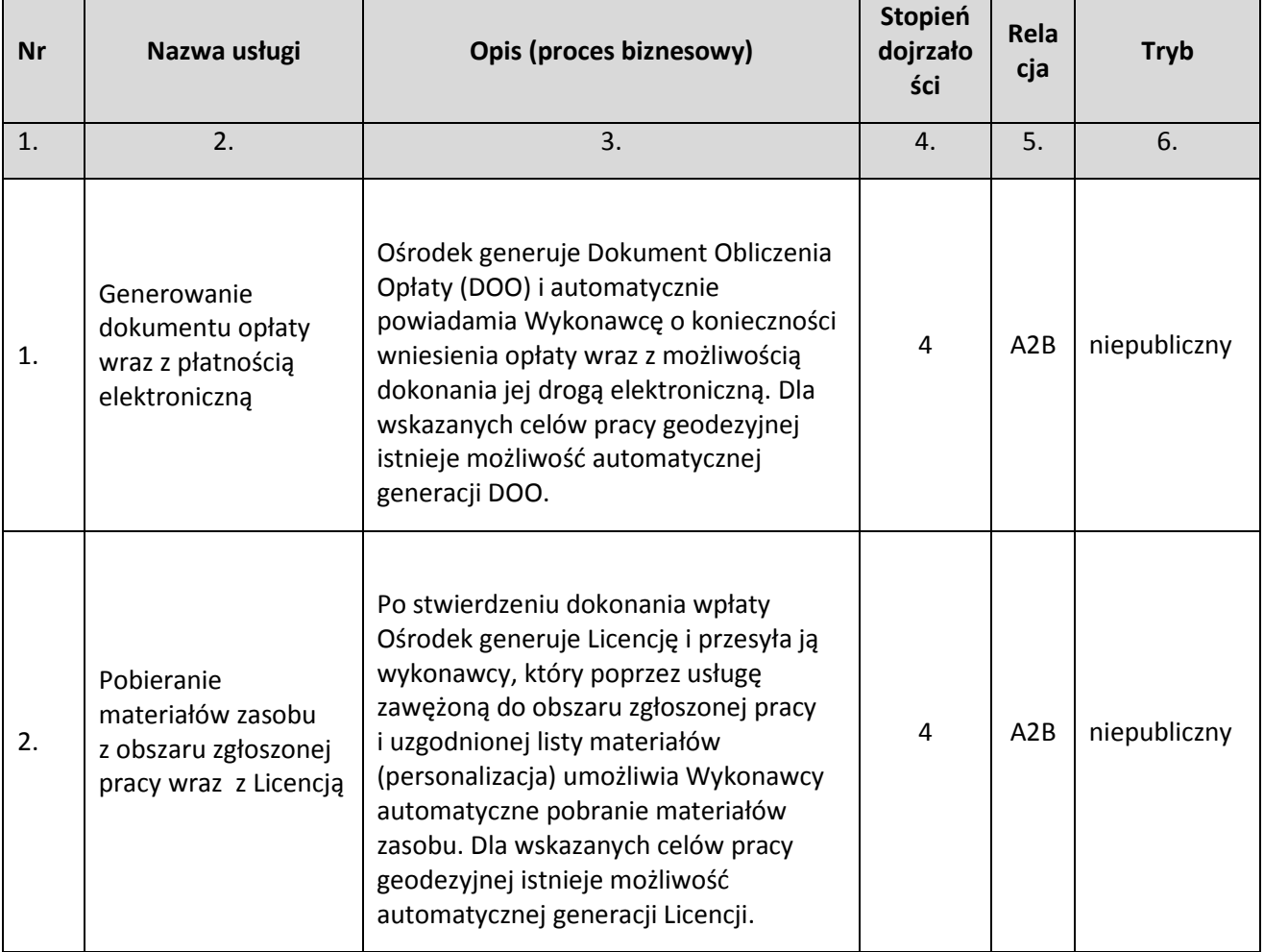

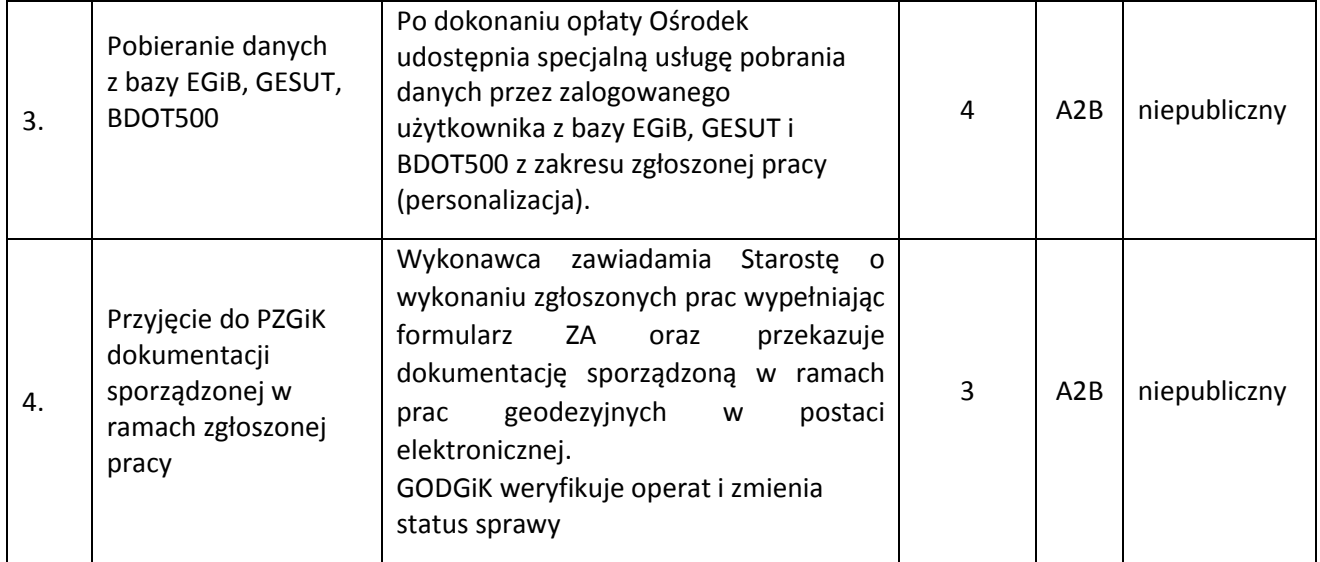

## **Ad 3. E-usługa rozszerzająca zestaw usług dla komorników sądowych będzie zawierała:**

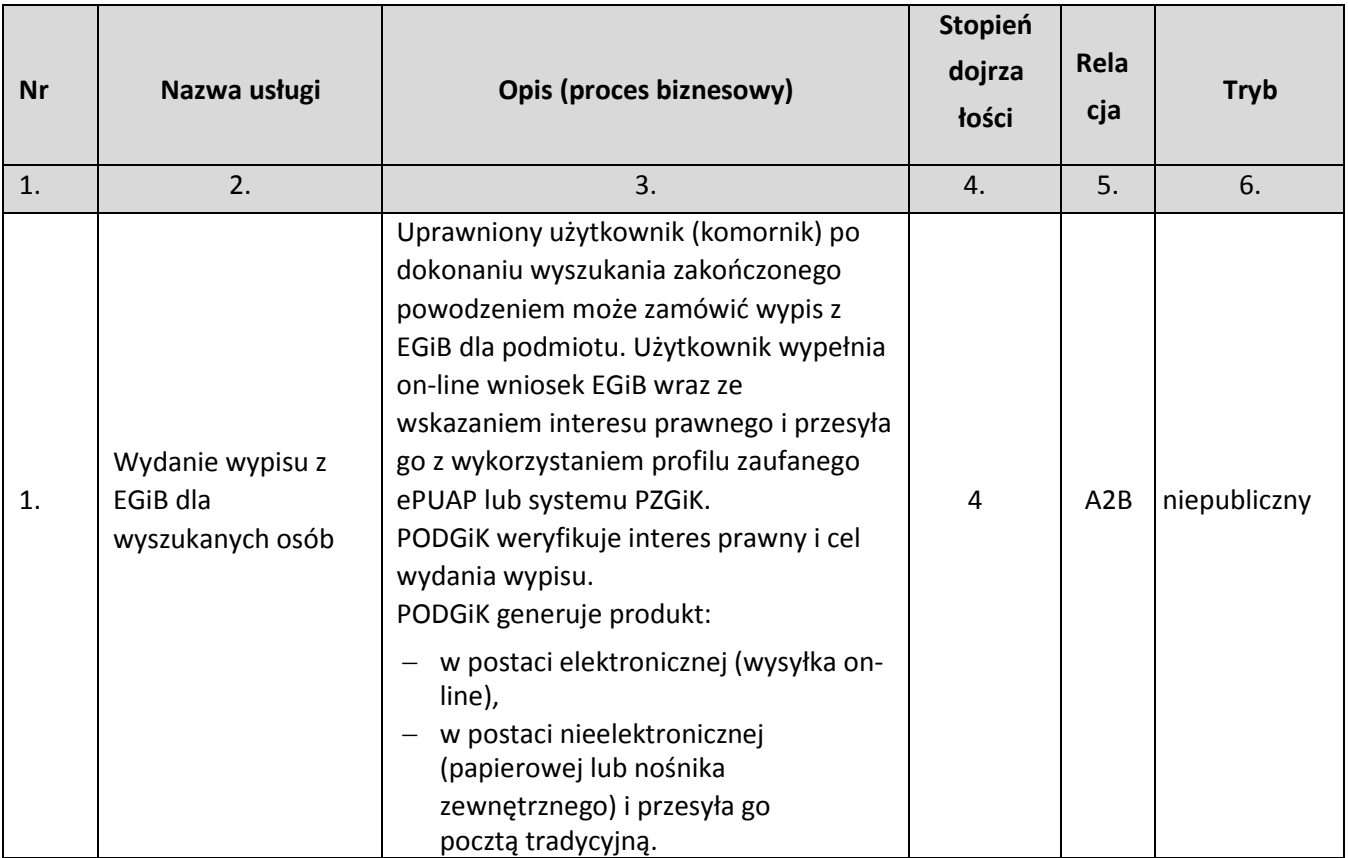

**Ad 4. Zestaw e-usług uzupełniających, podnoszących poziom dojrzałości, związanych z obsługą inwestorów i projektantów będzie obejmował:** 

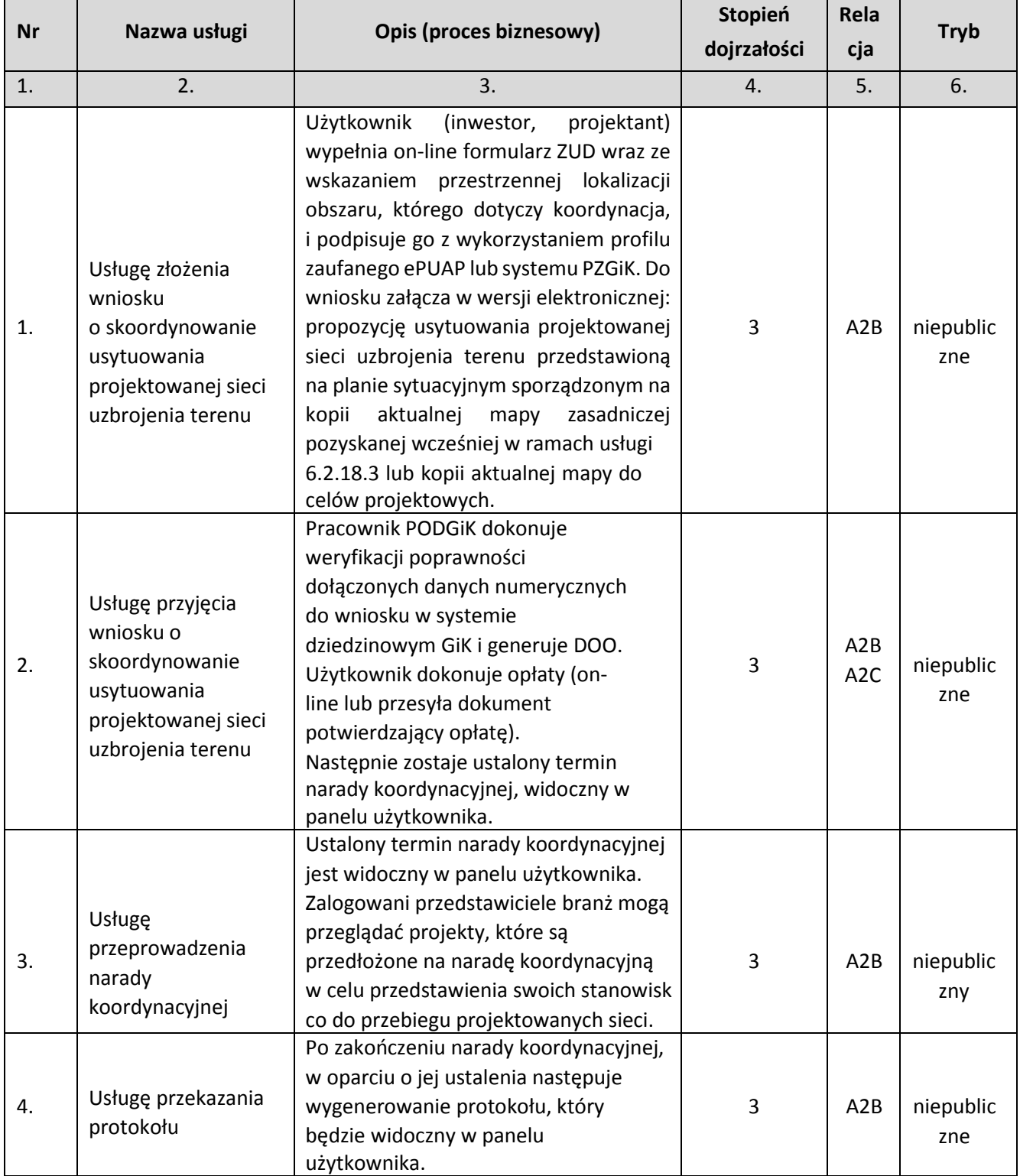

Ponadto rozbudowany geoportal winien posiadać interface uwzględniający standardy WCAG 2.0, między innymi poprzez zastosowanie:

- zmiennego kontrastu strony geoportalu;
- zmiennej wielkości czcionki;
- zmiennej wielkości obrazu graficznego;
- pomocy przy wprowadzaniu danych.

Rozbudowany geoportal będzie udostępniać wszystkie dostępne dla miasta Świętochłowice ortofotomapy z różnych lat wraz z narzędziem do ich przeglądania, z funkcją zmiany kolejności i przezroczystości.